## **D01ATF – NAG Fortran Library Routine Document**

**Note.** Before using this routine, please read the Users' Note for your implementation to check the interpretation of bold italicised terms and other implementation-dependent details.

## **1 Purpose**

D01ATF is a general-purpose integrator which calculates an approximation to the integral of a function  $f(x)$  over a finite interval [a, b]:

$$
I = \int_{a}^{b} f(x) \, dx.
$$

# **2 Specification**

```
SUBROUTINE D01ATF(F, A, B, EPSABS, EPSREL, RESULT, ABSERR, W, LW,
1 IW, LIW, IFAIL)
INTEGER LW, IW(LIW), LIW, IFAIL
real A, B, EPSABS, EPSREL, RESULT, ABSERR, W(LW)
EXTERNAL F
```
# **3 Description**

D01ATF is based upon the QUADPACK routine QAGS (Piessens *et al.* [3]). It is an adaptive routine, using the Gauss 10-point and Kronrod 21-point rules. The algorithm, described by de Doncker [1], incorporates a global acceptance criterion (as defined by Malcolm and Simpson [2]) together with the  $\epsilon$ -algorithm (Wynn [4]) to perform extrapolation. The local error estimation is described by Piessens *et* al. [3].

The routine is suitable as a general purpose integrator, and can be used when the integrand has singularities, especially when these are of algebraic or logarithmic type.

The routine requires a user-supplied subroutine to evaluate the integrand at an array of different points and is therefore particularly efficient when the evaluation can be performed in vector mode on a vectorprocessing machine. Otherwise the algorithm is identical to that used by D01AJF.

# **4 References**

- **[1]** de Doncker E (1978) An adaptive extrapolation algorithm for automatic integration SIGNUM Newsl. **13 (2)** 12–18
- **[2]** Malcolm M A and Simpson R B (1976) Local versus global strategies for adaptive quadrature ACM Trans. Math. Software **1** 129–146
- [3] Piessens R, de Doncker–Kapenga E, Überhuber C and Kahaner D (1983) *QUADPACK, A* Subroutine Package for Automatic Integration Springer-Verlag
- [4] Wynn P (1956) On a device for computing the  $e_m(S_n)$  transformation Math. Tables Aids Comput. **10** 91–96

## **5 Parameters**

**1:** F — SUBROUTINE, supplied by the user. External Procedure

F must return the values of the integrand  $f$  at a set of points. Its specification is:

SUBROUTINE F(X, FV, N) INTEGER N *real* X(N), FV(N)

**1:**  $X(N)$  — *real* array Input On entry: the points at which the integrand  $f$  must be evaluated.

**2:** FV(N) — *real* array Output On exit: FV(j) must contain the value of f at the point  $X(j)$ , for  $j = 1, 2, \ldots, N$ . **3:** N — INTEGER Input

On entry: the number of points at which the integrand is to be evaluated. The actual value of N is always 21.

F must be declared as EXTERNAL in the (sub)program from which D01ATF is called. Parameters denoted as Input must **not** be changed by this procedure.

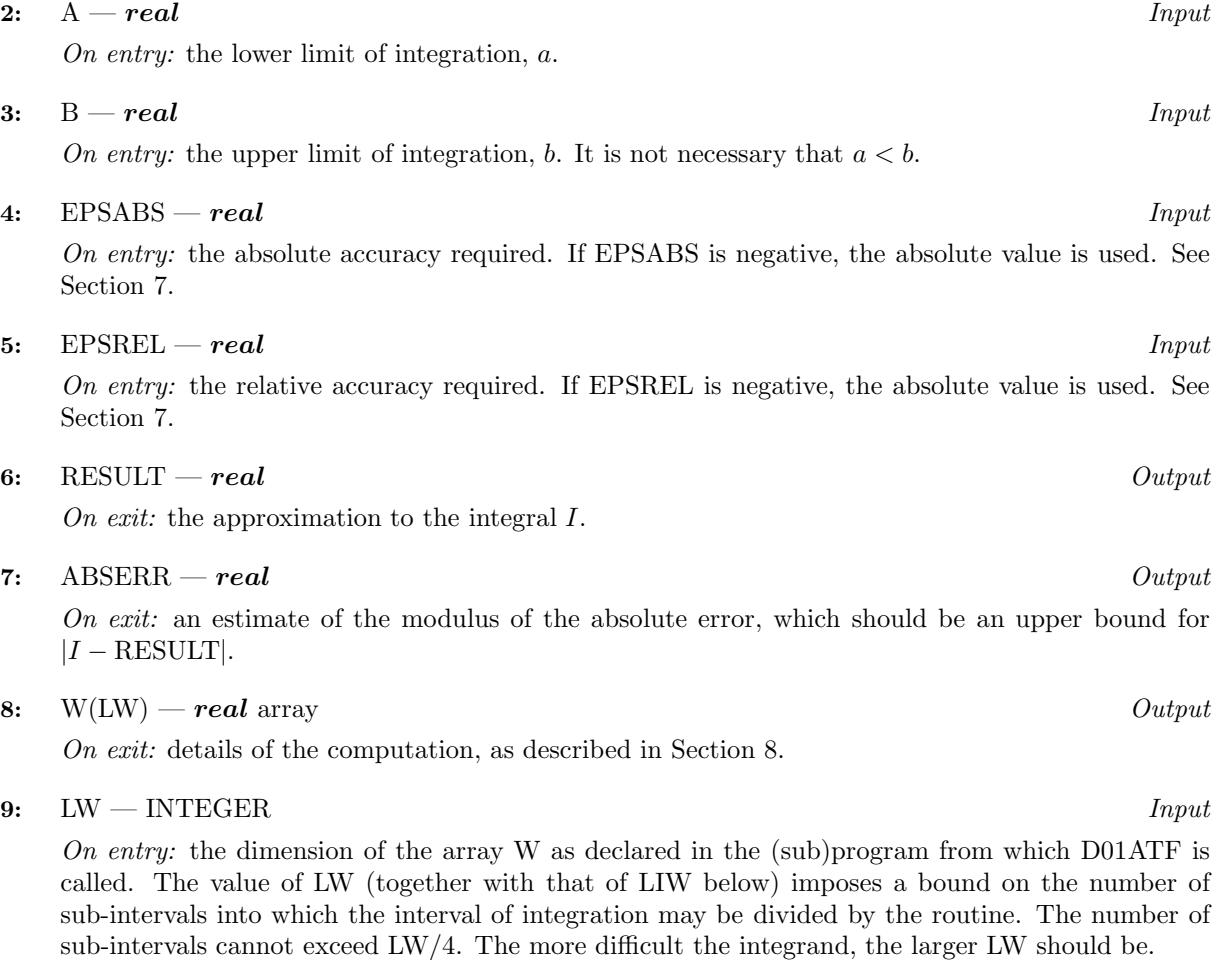

Suggested value: a value in the range of 800 to 2000 is adequate for most problems.

Constraint: LW  $\geq 4$ .

On exit: IW(1) contains the actual number of sub-intervals used. The rest of the array is used as workspace.

#### **11:** LIW — INTEGER  $Input$

On entry: the dimension of the array IW as declared in the (sub)program from which  $D01ATF$  is called. The number of sub-intervals into which the interval of integration may be divided cannot exceed LIW.

Suggested value:  $\text{LIW} = \text{LW}/4$ .

Constraint: LIW  $\geq 1$ .

#### **12:** IFAIL — INTEGER Input/Output

On entry: IFAIL must be set to  $0, -1$  or 1. Users who are unfamiliar with this parameter should refer to Chapter P01 for details.

On exit: IFAIL = 0 unless the routine detects an error or gives a warning (see Section 6).

For this routine, because the values of output parameters may be useful even if IFAIL  $\neq 0$  on exit, users are recommended to set IFAIL to −1 before entry. **It is then essential to test the value of IFAIL on exit**.

# **6 Error Indicators and Warnings**

If on entry IFAIL = 0 or  $-1$ , explanatory error messages are output on the current error message unit (as defined by X04AAF).

Errors or warnings specified by the routine:

 $IFAIL = 1$ 

The maximum number of subdivisions allowed with the given workspace has been reached without the accuracy requirements being achieved. Look at the integrand in order to determine the integration difficulties. If the position of a local difficulty within the interval can be determined (e.g., a singularity of the integrand or its derivative, a peak, a discontinuity, etc.) you will probably gain from splitting up the interval at this point and calling the integrator on the subranges. If necessary, another integrator, which is designed for handling the type of difficulty involved, must be used. Alternatively, consider relaxing the accuracy requirements specified by EPSABS and EPSREL, or increasing the amount of workspace.

```
IFAIL = 2
```
Round-off error prevents the requested tolerance from being achieved. The error may be underestimated. Consider requesting less accuracy.

#### $IFAIL = 3$

Extremely bad local integrand behaviour causes a very strong subdivision around one (or more) points of the interval. The same advice applies as in the case of IFAIL  $= 1$ .

#### $IFAIL = 4$

The requested tolerance cannot be achieved, because the extrapolation does not increase the accuracy satisfactorily; the returned result is the best which can be obtained. The same advice applies as in the case of  $IFAIL = 1$ .

 $IFAIL = 5$ 

The integral is probably divergent, or slowly convergent. Please note that divergence can occur with any non-zero value of IFAIL.

#### $IFAIL = 6$

On entry,  $LW < 4$ , or  $LIW < 1$ .

*[NP3390/19/pdf] D01ATF.3*

## **7 Accuracy**

The routine cannot guarantee, but in practice usually achieves, the following accuracy:

$$
|I - RESULT| \leq tol
$$

where

 $tol = \max\{|EPSABS|, |EPSREL| \times |I|\}$ 

and EPSABS and EPSREL are user-specified absolute and relative error tolerance. Moreover it returns the quantity ABSERR which, in normal circumstances, satisfies

$$
|I - \text{RESULT}| \leq \text{ABSERR} \leq tol.
$$

## **8 Further Comments**

If IFAIL  $\neq 0$  on exit, then the user may wish to examine the contents of the array W, which contains the end-points of the sub-intervals used by D01ATF along with the integral contributions and error estimates over the sub-intervals.

Specifically, for  $i = 1, 2, \ldots, n$ , let  $r_i$  denote the approximation to the value of the integral over the sub-interval  $[a_i, b_i]$ , in the partition of  $[a, b]$ , and  $e_i$  be the corresponding absolute error estimate.

Then,  $\int^{b_i}$  $\int_{a_i} f(x) dx \simeq r_i$  and RESULT =  $\sum_{i=1}$ n  $i=1$  $r_i$ , unless D01ATF terminates while testing for divergence of the integral (see Piessens et al. [3], Section 3.4.3). In this case, RESULT (and ABSERR) are taken to be the values returned from the extrapolation process. The value of  $n$  is returned in IW(1), and the values of  $a_i$ ,  $b_i$ ,  $e_i$  and  $r_i$  are stored consecutively in the array W, that is:

$$
\begin{array}{rcl} a_i & = & {\rm W}(i), \\ b_i & = & {\rm W}(n+i), \\ e_i & = & {\rm W}(2n+i) \text{ and} \\ r_i & = & {\rm W}(3n+i). \end{array}
$$

### **9 Example**

To compute

$$
\int_0^{2\pi} \frac{x \sin(30x)}{\sqrt{1 - (x/2\pi)^2}} dx.
$$

#### **9.1 Program Text**

**Note.** The listing of the example program presented below uses bold italicised terms to denote precision-dependent details. Please read the Users' Note for your implementation to check the interpretation of these terms. As explained in the Essential Introduction to this manual, the results produced may not be identical for all implementations.

```
* D01ATF Example Program Text
* Mark 17 Revised. NAG Copyright 1995.
* .. Parameters ..
    INTEGER NOUT
    PARAMETER (NOUT=6)
    INTEGER LW, LIW
    PARAMETER (LW=800, LIW=LW/4)
    .. Scalars in Common ..
    real PI
    INTEGER KOUNT
    .. Local Scalars ..
    real A, ABSERR, B, EPSABS, EPSREL, RESULT
    INTEGER IFAIL
```

```
* .. Local Arrays ..
     real W(LW)
     INTEGER IW(LIW)
* .. External Functions ..
     real X01AAF
     EXTERNAL
* .. External Subroutines ..
    EXTERNAL D01ATF, FST
* .. Common blocks ..
     COMMON /TELNUM/PI, KOUNT
     .. Executable Statements ..
     WRITE (NOUT,*) 'D01ATF Example Program Results'
     PI = X01AAF(0.0e0)
     EPSABS = 0.0e0
     EPSREL = 1.0e-04
     A = 0.0e0
     B = 2.0e0*PI
     KOUNT = 0IFAIL = -1*
     CALL D01ATF(FST,A,B,EPSABS,EPSREL,RESULT,ABSERR,W,LW,IW,LIW,IFAIL)
*
     WRITE (NOUT,*)
     WRITE (NOUT,99999) 'A - lower limit of integration = ', A
     WRITE (NOUT,99999) 'B - upper limit of integration = ', B
     WRITE (NOUT, 99998) 'EPSABS - absolute accuracy requested = ',
    + EPSABS
     WRITE (NOUT, 99998) 'EPSREL - relative accuracy requested = ',
    + EPSREL
     WRITE (NOUT,*)
     IF (IFAIL.NE.0) WRITE (NOUT,99996) 'IFAIL = ', IFAIL
     IF (IFAIL.LE.5) THEN
        WRITE (NOUT, 99997) 'RESULT - approximation to the integral = ',
    + RESULT
       WRITE (NOUT, 99998) 'ABSERR - estimate of the absolute error = '
    + , ABSERR
       WRITE (NOUT,99996)
    + 'KOUNT - number of function evaluations = ', KOUNT
       WRITE (NOUT, 99996) 'IW(1) - number of subintervals used = ',
    + IW(1)
     END IF
     STOP
*
99999 FORMAT (1X,A,F10.4)
99998 FORMAT (1X,A,e9.2)
99997 FORMAT (1X,A,F9.5)
99996 FORMAT (1X,A,I4)
     END
*
     SUBROUTINE FST(X,FV,N)
* .. Scalar Arguments ..
     INTEGER N
* .. Array Arguments ..
     real FV(N), X(N)
     .. Scalars in Common ..
     real PI
     INTEGER KOUNT
```

```
* .. Local Scalars ..
     INTEGER I
* .. Intrinsic Functions ..
     INTRINSIC SIN, SQRT
* .. Common blocks ..
    COMMON /TELNUM/PI, KOUNT
* .. Executable Statements ..
     KOUNT = KOUNT + N
     DO 20 I = 1, N
       FV(I) = X(I)*SIN(30.0e0*X(I))/SQRT(1.0e0-X(I)**2/(4.0e0*PI**2))
  20 CONTINUE
     RETURN
     END
```
### **9.2 Program Data**

None.

#### **9.3 Program Results**

D01ATF Example Program Results

A - lower limit of integration = 0.0000 B - upper limit of integration = 6.2832 EPSABS - absolute accuracy requested = 0.00E+00 EPSREL - relative accuracy requested = 0.10E-03 RESULT - approximation to the integral =  $-2.54326$ ABSERR - estimate of the absolute error = 0.13E-04 KOUNT - number of function evaluations = 777  $IW(1)$  - number of subintervals used = 19